# IPv6 Transition and Integration with IPv4

Tim Chown
School of Electronics and Computer Science
University of Southampton (UK)

tjc@ecs.soton.ac.uk

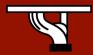

## Agenda

- Approaches to deploying IPv6
  - Standalone (IPv6-only) or alongside IPv4
  - Phased deployment plans
- Considerations for IPv4 and IPv6 coexistence
- Approaches to coexistence
  - 1: Dual-Stack
  - 2: Tunnelling
  - 3: Translation
- Specific examples
  - 6to4 and Tunnel broker, ISATAP
  - NAT-PT, Application Layer Gateways (ALGs)

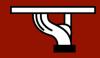

## IPv6 only?

- When deploying IPv6, you have two choices:
  - Deploy IPv6-only networking
  - Deploy IPv6 alongside IPv4
- Currently IPv6 is not mature in certain commercial application and management products, though support on host OS and router platforms is very good
  - This will influence current decisions towards dualstack (use IPv6 where available, else IPv4)

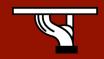

## Deploy IPv6 standalone

- Typically IPv6 will be deployed today dual-stack
- But one option is to deploy an IPv6-only network
- This introduces specific requirements:
  - All components (network, OS, apps) must be IPv6-capable
  - Likely to need to talk to legacy IPv4-only systems
    - Need a way to 'translate' between the protocols at some layer
  - Likely to want to communicate with remote IPv6 network 'islands' that may only be connected through existing IPv4 networks
    - Need a way to send IPv6 packets over/through an intermediate IPv4-only network
  - IPv6-only deployments are rare today, but will come

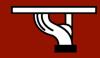

# Deploy IPv6 alongside IPv4

- Existing network runs IPv4
- (Incrementally) introduce IPv6 to the same network, deploying IPv6 in parallel to IPv4
  - Known as 'dual-stack' operation
  - Hosts and routers are able to talk using either protocol
- Choice of protocol is application-specific
  - DNS returns IPv4 and IPv6 addresses for a given hostname
  - As an example, MS Internet Explorer by default prefers IPv6 connectivity, but can fall back to IPv4 (after a timeout)
  - Thus need to be confident IPv6 connectivity is good, else the application may perform worse than in an IPv4-only network

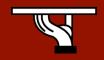

## Phased IPv6 deployment

- Each site or network will need to form its own plan for IPv6 deployment
- Need to consider various factors, e.g.
  - Technical
    - do we need upgrades? Applications?
  - Policy
    - How do we handle (manage and monitor) IPv6 traffic?
  - Education
    - Are our support people trained to operate IPv6?
- Then schedule the process

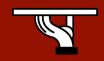

## Phase 1: advanced planning

- Phase 1 includes:
  - Add IPv6 capability requirements to future tenders
    - Ensure you have capability to deploy
  - Obtain IPv6 address space from your ISP/NREN
    - Typically a /48 size prefix
  - Arrange IPv6 training
  - Encourage in-house experiments by systems staff
    - e.g. using Tunnel Broker services
  - Review IPv6 security issues
    - IPv6 is often enabled by default your users may be using IPv6 without your knowledge...

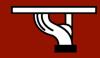

#### Phase 2: Testbed/Trials

- Phase 2 includes:
  - Deploy IPv6 capable router, with cautious ACLs applied
  - Establish connectivity (probably a tunnel) to your ISP
  - Set up an internal link with host(s), on a /64
    - Can be isolated from regular IPv4 network (e.g. a dual-stack DMZ running IPv4 and IPv6 together)
  - Enable IPv6 on the host systems, add DNS entries if appropriate
- And in parallel
  - Survey systems and applications for IPv6 capabilities
  - Formulate an IPv6 site addressing plan
  - Document IPv6 policies (e.g. address assignment methods)

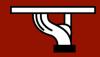

#### Phase 3: Production rollout

- Prudent to enable IPv6 on the wire first, then services
- Phase 3 includes:
  - Plan initial deployment areas, e.g. your existing IPv4 DMZ or WLAN may be good first steps
  - Enable external IPv6 connectivity and ACLs/filters
  - Enable IPv6 routing 'on the wire' on selected internal links
  - Deploy IPv6 support in management/monitoring tools
- Then enable the services and advertise via DNS:
  - Enable IPv6 in selected services (e.g. web, SMTP)
  - Add IPv6 addresses to DNS, enable IPv6 DNS transport
- Remember IPv6 security:
  - e.g. include IPv6 transport in all penetration tests

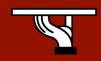

## Various transition approaches

- 1: Dual Stack
  - Servers/devices speaking both protocols
- 2: Tunnels ("connecting the IPv6 islands")
  - IPv6 encapsulated over IPv4 links
  - IPv6 packet is payload of IPv4 packet
  - Requires "open" holes in firewalls
    - Packets whose Protocol field is '41'

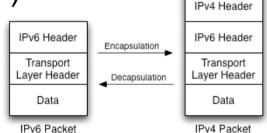

- 3: Translation methods ("IPv4-only to IPv6-only")
  - Rewriting IP header information
  - Rewriting TCP headers
  - Application layer gateways (ALGs)

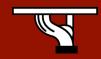

#### 1: Dual-stack

- Support both protocols on selected links (and nodes)
- Requires support in:
  - Host platforms
  - Router platforms
  - Applications and services
    - e.g. web, DNS, SMTP
- Adds considerations for
  - Security in all components
  - New policies dependent on IPv6-specific features
- Can run global IPv6 alongside NAT-ed IPv4

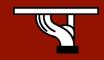

#### **Dual-stack** issues

- Application must choose which IP protocol to use
  - DNS returns IPv4 (A record) and IPv6 addresses (AAAA record)
  - e.g. MS Internet Explorer prefers IPv6
  - Don't advertise AAAA record for a host unless you have good IPv6 connectivity (for all services on host)
- Enabling IPv6 should not adversely impact IPv4 performance
  - Consider whether IPv6 tunnels use router CPU for example
- Security should be no worse
  - Hosts listen on both protocols; secure both

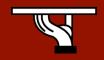

#### Aside: IPv4 mapped addresses

- An IPv6 address used to represent an IPv4 address
- A socket API may receive an IPv4 connection as an IPv6 address, known as an IPv4-mapped address
  - Format is ::ffff:<ipv4-address>
  - e.g. ::ffff:152.78.64.1
- NB: This is one socket for both address families
- Should not be seen 'on the wire', i.e. not as source or destination address
- May appear in log files, depending on how the application handles a connection
- Typically seen in dual-stack deployments

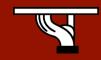

## 2: Tunnelling

- Initially IPv6 in IPv4, (much) later IPv4 in IPv6
- So, IPv6 packets are encapsulated in IPv4 packets
  - IPv6 packet is payload of IPv4 packet
- Usually used between edge routers to connect IPv6 'islands'
  - Edge router talks IPv6 to internal systems
  - Encapsulates IPv6 in IPv4 towards remote tunnel endpoint

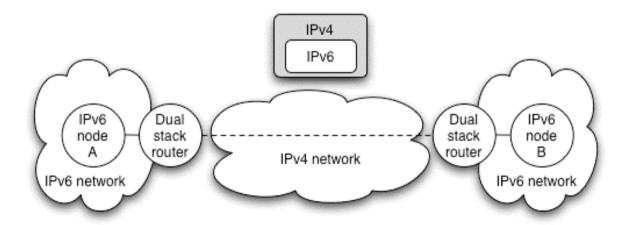

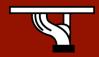

#### Packet delivery over the tunnel

- IPv6 node A sends packet to IPv6 node B
  - Routed internally to edge router A
- Edge router A sees destination network B is reachable over tunnel interface
  - Encapsulates IPv6 packet in IPv4 packet(s)
  - Sends resulting IPv4 packet(s) to edge router B
  - Delivered over existing IPv4 Internet infrastructure
- Edge router B decapsulates IPv6 packet from payload of received IPv4 packet
  - Packet routed internally in network B to node B
  - Node B receives the IPv6 packet

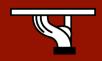

## Tunnel addressing view

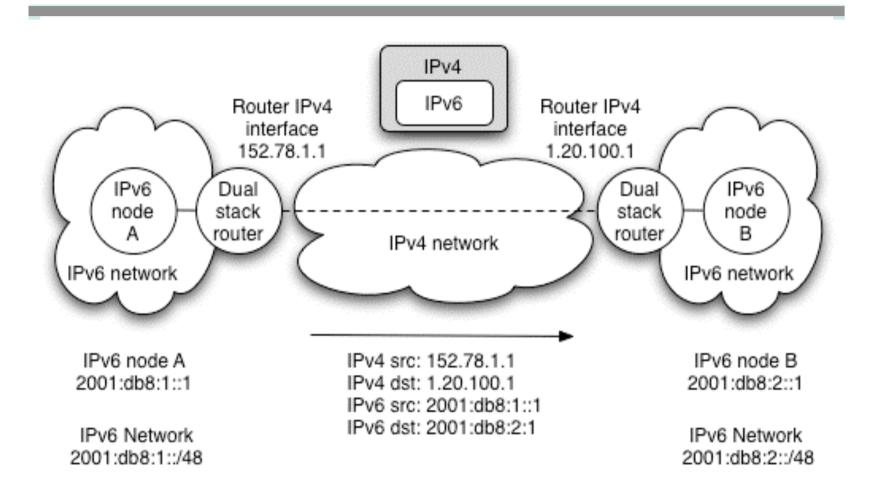

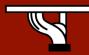

## Fragmentation

- IPv6 requires that packet fragmentation only occurs at end systems, not on intermediate routers
  - Use Path Maximum Transmission Unit (PMTU) Discovery to choose the MTU
  - Achieved using special ICMP messages
  - Minimum MTU is 1280 bytes in IPv6
- When tunnelling IPv6 in IPv4, the IPv4 packets may be fragmented
  - Depends on the IPv4 packet size
  - Additional IPv6 headers (e.g. Authentication Header) will affect this

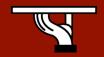

#### Tunnel solution considerations

- These include:
  - Security
  - Manual or automatic setup
  - Ease of management
  - Handling dynamic IPv4 addresses
  - Support for hosts or sites to be connected
  - Scalability: 10, 100, or 10,000 served tunnels?
  - Support for NAT traversal
  - Tunnel service discovery
  - Support for special services (e.g. multicast)
  - Tunnel concentration/bandwidth usage issues
- We'll come back to these later...

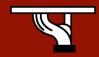

#### Manual or automatic?

- Can create tunnels manually or automatically
- Manual tunnels
  - Requires manual configuration, at both ends
    - Usually just one command/config line in the router at each end
    - Agreement on addresses to use for interfaces
  - Good from a management perspective: you know who your tunnels are created with
- Automatic tunnelling
  - Tunnels created on demand without manual intervention
  - Includes 6to4 (RFC3056)
    - Quite popular in SOHO deployments
  - Also: ISATAP and Teredo

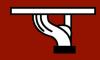

## Manually configured tunnels

- Very easy to setup and configure
- Good management potential
  - ISP configures all tunnels, so is in control of its deployment
  - This is the current approach used by many NRENs (including UKERNA and Renater) to connect academic sites/users over IPv6 where native IPv6 connectivity is not available
- Usually used router-to-router or host-to-router
  - Desirable to allow end user to register (and subsequently authenticate) to request a tunnel
  - The IPv6 Tunnel Broker (RFC3053) offers such a system, usually for host-to-router connectivity, but sometimes for router-to-router.

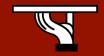

#### Tunnel broker

- Very popular in IPv6 user community
- Most well-known broker is www.freenet6.net
  - Hosted in Canada by Hexago
- General mode of operation is:
  - User/client registers with the broker system
  - A tunnel is requested from a certain IPv4 address
  - The broker sets up its end of the requested tunnel on its tunnel server
  - The broker communicates the tunnel settings to the user, for clientside configuration
- Can traverse a NAT, e.g. if UDP tunnelling used

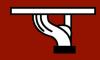

### Broker: systems view

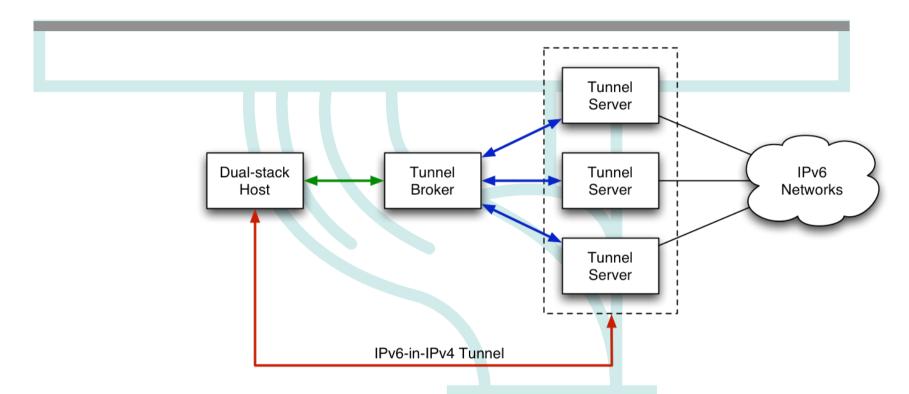

- 1. User connects to Tunnel Broker web interface requesting tunnel
- 2. TB returns script to create tunnel to the Tunnel Server, and informs TS of new client
- 3. Client executes script, and gains access to IPv6 networks via the TS

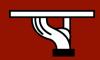

# Broker: Logical view

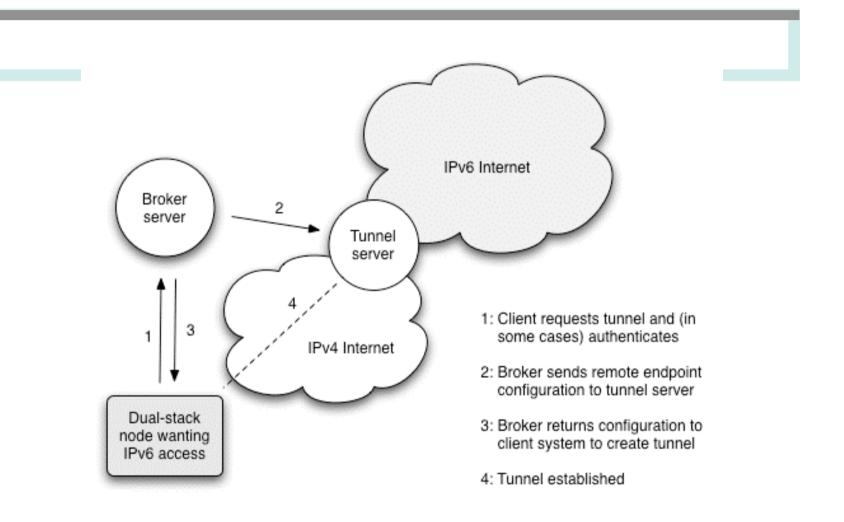

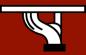

#### **Broker** issues

- Broker's key advantage is its manageability
  - ISP can track usage levels
- A few downsides:
  - If broker is topologically remote, round trip times for data may suffer
    - e.g. using freenet6 in Canada to reach UK sites
  - Not well-suited if IPv4 address is dynamic
    - Common problem in home DSL networks
  - Client tool required to operate through a NAT
  - If using a remote tunnel broker, your own ISP may not perceive a demand for IPv6

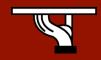

## Automatic tunnelling

- Goal is to avoid requiring support staff effort to setup and maintain tunnels
- Set up required tunnels on demand
- Make deployment and usage simple(r) for the end user
- Most common automatic method is 6to4 (RFC3056)
  - Generally used router-to-router
  - Well supported in commercial routing platforms
- Other methods include ISATAP (RFC4214) and Teredo
  - We don't cover Teredo (RFC4380) in this slideset; it is a NATtraversing IPv6 connectivity method used by Microsoft in XP/Vista.

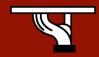

#### 6to4

- In its basic configuration, 6to4 is used to connect two IPv6 islands across an IPv4 network
- Uses special 'trick' for the 2002::/16 IPv6 prefix that is reserved for 6to4 use
  - Next 32 bits of the prefix are the 32 bits of the IPv4 address of the 6to4 router
  - For example, a 6to4 router on 192.0.1.1 would use an IPv6 prefix of 2002:c000:0101::/48 for its site network
- When a 6to4 router sees a packet with destination prefix 2002::/16, it knows to tunnel the packet in IPv4 towards the IPv4 address indicated in the next 32 bits

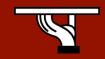

#### 6to4 basic overview

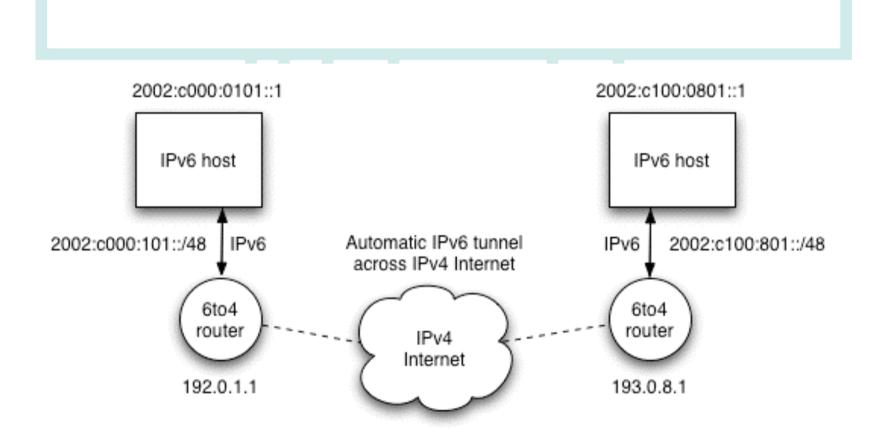

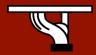

#### 6to4 features

- Simple to deploy and use
  - Fully automatic; no administrator effort per tunnel
  - Tunnelled packets automatically route efficiently to the destination network (following best IPv4 path)
- But there's an important capability missing:
  - How does a node on a 6to4 site communicate with an IPv6 node on a regular, 'real' IPv6 site?
    - Without requiring all IPv6 sites to support 6to4
- And 6to4 relays can be abused (DoS attacks)
  - See RFC3964 for appropriate checks to deploy

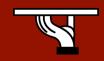

## 6to4 relay

- A 6to4 relay has a 6to4 interface and a 'real' IPv6 interface
- Two cases to consider:
  - IPv6 packets sent from a 6to4 site to a destination address outside 2002::/16 are tunnelled using 6to4 to the relay, are decapsulated, and then forwarded on the relay's 'real' IPv6 interface to the destination site
    - The 6to4 relay is advertised on a well-known IPv4 anycast address 192.88.99.1.
  - IPv6 packets sent from a 'real' IPv6 site towards an address using the 2002::/16 prefix (a 6to4 site) are routed to the 6to4 relay and then tunnelled using 6to4 to the destination 6to4 site
    - The relay advertises 2002::/16 to connected IPv6 neighbours

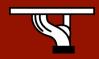

# 6to4 with relay

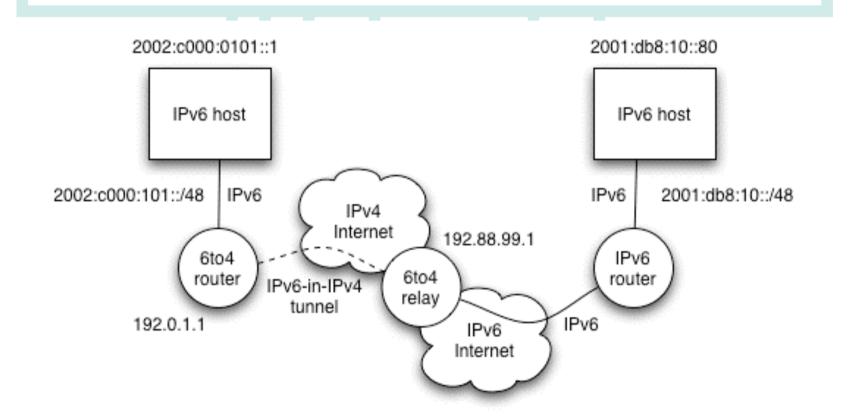

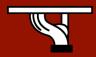

#### 6to4 issues

- In principle 6to4 is attractive
  - But there are operational concerns
- Problem 1: possible relay abuse
  - Relay could be used for a DoS attack
  - Tunnelled IPv6 traffic addresses may be spoofed
- Problem 2: asymmetric model/reliability
  - The 6to4 site may use a different 6to4 relay to the 'real' IPv6 site
  - One of the sites may not see a 6to4 relay at all, if ISPs choose to only deploy relays for their own customers, and thus filter routing information
- But for 6to4 relay to 6to4 relay operation, it's good

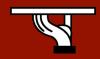

# Asymmetric 6to4

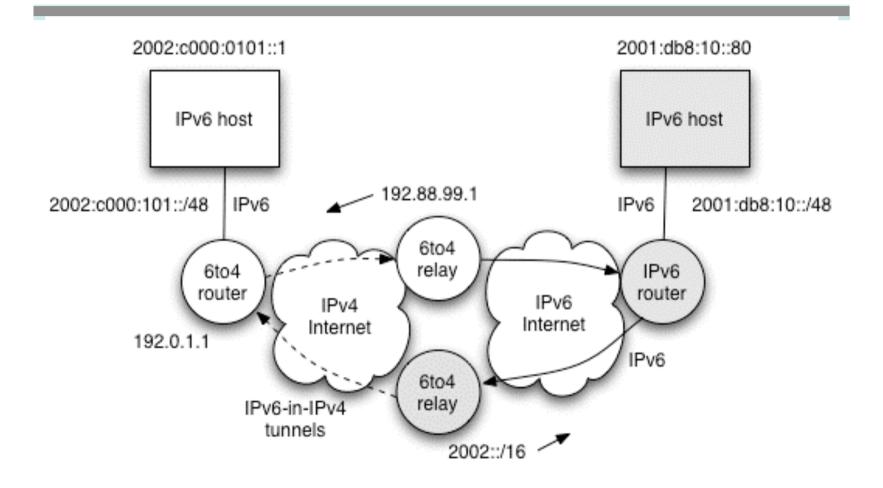

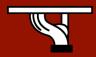

#### Looking back at considerations

- Earlier we asked how do 6to4 and the tunnel broker fare for:
  - Security
  - Manual or automatic setup
  - Ease of management
  - Handling dynamic IPv4 addresses
  - Support for hosts or sites to be connected
  - Scalability: 10, 100, or 10,000 served tunnels?
  - Support for NAT traversal
  - Tunnel service discovery
  - Support for special services (e.g. multicast)
  - Tunnel concentration/bandwidth usage issues

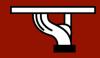

# Comparison for discussion

| Feature                  | 6to4                | Tunnel broker           |
|--------------------------|---------------------|-------------------------|
| Security                 | Potential for abuse | Supports authentication |
| Setup                    | Automatic           | Manual                  |
| Ease of management       | Poor (automatic)    | Good                    |
| Dynamic IPv4 addresses   | Poor                | Poor                    |
| Host or site tunnels     | Primarily site      | Primarily host          |
| Scalability              | Very good           | Good                    |
| NAT traversal            | Tricky              | Yes, with TSP           |
| Tunnel service discovery | Automatic           | Manual configuration    |
| Special service support  | Variable            | Variable                |
| Bandwidth concentration  | Only at 6to4 relay  | At tunnel server        |

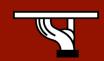

#### **ISATAP**

- Intra-Site Automatic Tunnel Addressing Protocol (RFC4214)
  - Automatic tunneling
  - Designed for use within a site
  - Used where dual-stack nodes are sparsely deployed in the site (very early deployment phase)
- Host-to-host or host-to-router automatic tunnels
  - Uses a specific EUI-64 host address format
  - Format can be recognised and acted upon by ISATAP-aware nodes and routers

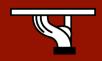

#### ISATAP addresses

- The EUI-64 is formed by
  - A reserved IANA prefix (00-00-5e)
  - A fixed 8-bit hex value (fe)
  - The 42-bit IPv4 address of the node
  - Toggling the globally unique (u) bit
- For example, 152.78.64.1 would have an EUI-64 host address for IPv6 of:
  - 0200:5efe:984e:4001

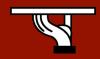

## ISATAP tunneling

- Relies on the OS supporting ISATAP
- Use one ISATAP router per site, usually advertised under FQDN 'isatap.domain'
  - Virtual IPv6 link over the IPv4 network
  - Know the IPv4 tunnel end-point address from last
     32-bits of the IPv6 ISATAP address
  - Get network prefix via ND from router
- Not widely deployed
- Better to deploy proper dual-stack
  - Allows better managed control of deployment

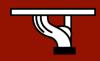

### 3: Translation

- When an IPv4-only system needs to communicate with an IPv6-only system translation is required
- Can be done at various layers
- Network layer
  - Rewrite IP headers
- Transport layer
  - Use a TCP relay
- Application layer
  - Use an application layer gateway (ALG)
- Ideally avoid translation
  - Use IPv4 to speak to IPv4 systems and IPv6 for IPv6 systems

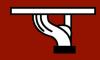

### Translation scenarios

- Generally when deploying IPv6-only network elements and you need them to communicate with IPv4-only systems
  - Legacy applications that cannot be ported to support IPv6
    - Or perhaps source code not available
  - Legacy IPv4-only operating systems
    - For example Windows 98
  - Legacy IPv4-only hardware
    - Printers

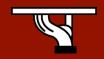

### Network layer: NAT-PT

- Network Address Translation Protocol Translation
  - Defined in RFC2766
  - Like IPv4 NAT, but with protocol translation
- Uses Stateless IP/ICMP Translation (SIIT)
  - Defined in RFC2765
  - SIIT defines algorithms to translate between the IPv4 and IPv6 header fields, where it's possible
- NAT-PT extends SIIT with IPv4 address pools
  - IPv4-to-IPv6 and IPv6-to-IPv4 supported

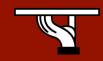

## NAT-PT topology

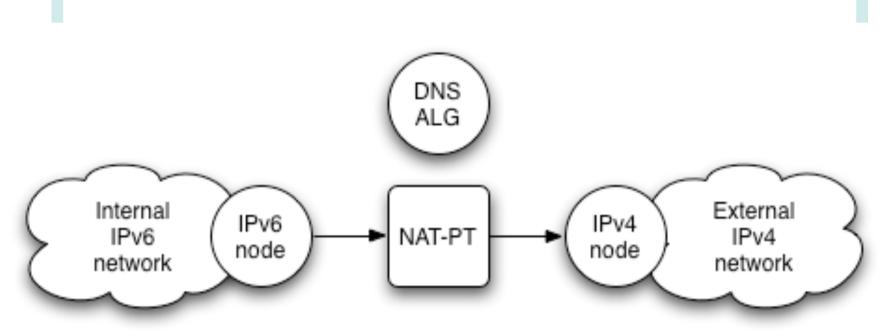

Src: IPv6 address

Dst: <IPv6-prefix>:<IPv4-address>

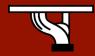

### NAT-PT and DNS

- Internal network IPv6 only
- DNS ALG watches for IPv6 (AAAA) DNS queries, and translates to IPv4 (A) queries
- When IPv4 DNS response comes back, DNS ALG maps the result to an IPv6 address
  - <IPv6-prefix>:<IPv4 address>
  - A special NAT-PT IPv6 prefix is taken from the IPv6 network's address space
- Querying host now uses an IPv6 destination that NAT-PT maps to real IPv4 destination

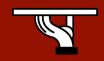

### **NAT-PT** downsides

- Has all shortcomings of IPv4 NAT, and more
  - Needs state to be held in the NAT-PT device
  - Needs to handle IP addresses information embedded in packet payload (e.g. FTP)
  - DNS considerations are complex
- Can use from IPv4 network into IPv6 network
  - If enough IPv4 global addresses available to advertise special NAT-PT prefix addresses externally
- It's considered a 'last resort' mechanism
  - NAT-PT is being deprecated within the IETF

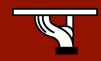

## Transport layer: TRT

- Transport Relay Translator (TRT)
  - Designed for use in IPv6-only networks wishing to connect to external IPv4-only systems
  - TRT has internal IPv6 and external IPv4 interfaces
- External IPv6 connections work as usual
- Trick is handling connections to IPv4 nets
  - Relies on use of a DNS proxy
  - Internal IPv6 host looks up destination IP address
  - If an IPv6 address, traffic is sent to IPv6 Internet
  - If an IPv4 address, traffic is routed to the TRT

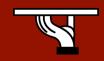

# TRT topology

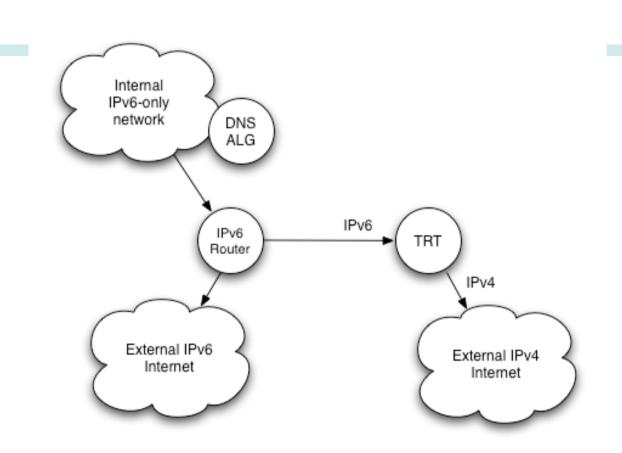

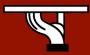

## DNS proxy address mapping

- If internal IPv6 host is trying to reach an IPv4only system, the DNS proxy (ALG) returns a special IPv6 destination
  - First 64 bits assigned to be unique locally
  - Next 32 bits all zero
  - Last 32 bits are the real IPv4 destination
    - <IPv6-prefix>:0:0:<IPv4 address>
- <ipv6-prefix> is routed internally to the TRT
  - Which terminates the TCP/IPv6 connection
  - And opens connection to the real IPv4 destination

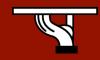

### TRT pros and cons

#### Pros

- Transparent to hosts/applications
- Scalable can use multiple TRTs, with one internal /64 prefix used per TRT device
- TRT can work with one global IPv4 address

#### Cons

- Like NAT, problems with embedded IP addresses in payload (e.g. FTP)
- No simple way to allow connections initiated inbound from external IPv4 to internal IPv6 hosts

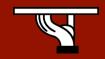

### Application: ALGs

- NAT-PT and TRT are somewhat complex
- Luckily, application layer gateways (ALGs) offer a simpler alternative
- Many applications support ALGs already
  - Web cache
  - SMTP gateway
  - DNS resolver
  - SIP proxy
  - etc
- We can leverage this in a simple way

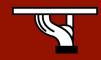

## **ALG** topology

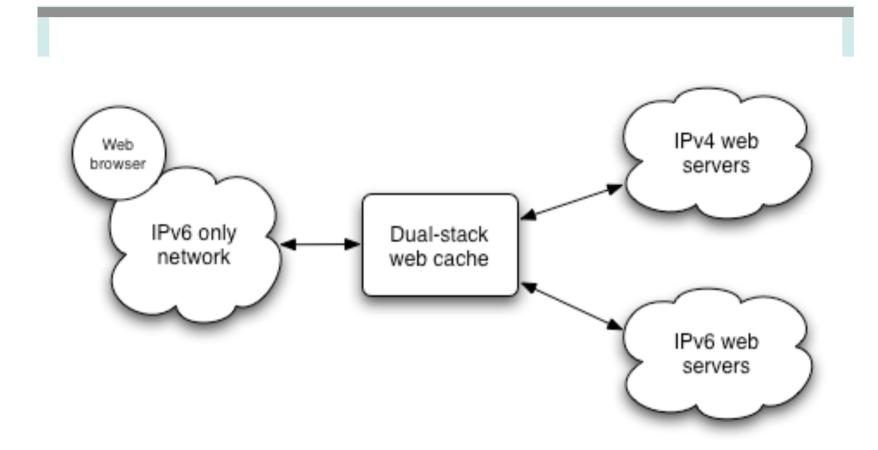

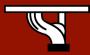

### ALG pros and cons

#### Pros

- Simple to deploy
- ALGs already commonly in use, e.g.
  - Web cache to reduce bandwidth usage
  - SMTP relay to channel mail through one server
- Avoids complexity of NAT-PT or TRT

#### Cons

- Requires client configuration to use ALG
- Only works for specific ALG-supported applications - not suited for peer-to-peer apps

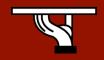

### But what's the best method?

- We have a "toolbox" of IPv6 transition methods
- Some suited to certain scenarios
- IPv4 hosts will be around for a long time, with transition ongoing for many years (10-20+ years)
- Usage depends on scenario
  - A university may run dual-stack internally, and use a manual tunnel to their NREN until a native connection is available
  - A home user with IPv6 enabled on their laptop may use a tunnel broker to gain IPv6 connectivity to their home
  - Alternatively, a SOHO environment may be suited to 6to4
    - Especially where a static IPv4 address is available
- There is no single 'best' solution

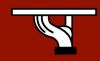

## Finally: perspectives

- Potentially deployed by a (campus) site:
  - Manual tunnels
  - Dual-stack networking
  - Al Gs
  - 6to4 router (for small, typically SOHO, sites)
  - NAT-PT (for IPv6-only subnets without ALG capability)
- Potentially offered/supported by an NREN (ISP):
  - Tunnel broker server
  - Manual tunnels
  - 6to4 relay

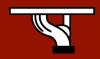

### Conclusions

- There is a large set of IPv6 transition tools available
  - No single 'best' solution
  - Transition plan is likely to be site-specific
- Current 'best practice' is dual-stack deployment
  - Natural path via procurement cycles
  - Allows experience in IPv6 operation to be gained early
- IPv6-only networks can be deployed
  - But very limited in number to date, and missing some apps
- Ultimate driver is IPv4 address space availability
  - But also need IPv4 addresses for a smooth transition

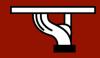